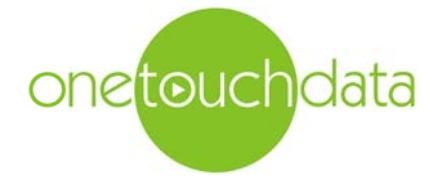

## HazWasteOnline™ **The Waste Classification Tool Professional Edition**

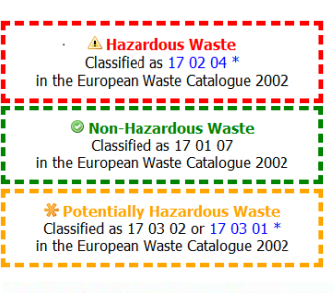

**HP 10: Toxic for reproduction** "waste which<br>has adverse effects on sexual function and<br>fertility in adult males and females, as well as developmental toxicity in the offspring' Hazard Statements hit:

Repr. 1A; H360Df "May damage the unborn<br>child. Suspected of damaging fertility."

Because of determinand: lead compounds (with the exception of those listed separately in this Annex): (Note 1 conc.: 1.62%)

HP 14: Ecotoxic 'waste which presents or may present immediate or delayed risks for one or more sectors of the environment'

Risk phrases hit:

R50/53 "Very toxic to aquatic organisms,<br>may cause long-term adverse effects in the aquatic environment"

Because of determinands:

zinc oxide: (compound conc.: 0.18%) nickel sulfate: (compound conc.: 0.139%) copper (I) oxide: (compound conc.:<br>0.113%)

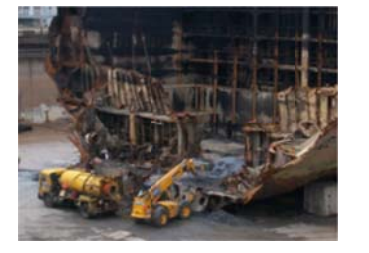

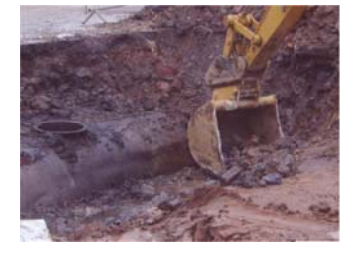

The richness of functionality delivered by HazWasteOnline™ is unavailable from anywhere else and is the reason why it is now the standard in the industry. The tool allows the user to rapidly classify their waste as either hazardous or non hazardous based on the most current guidance and national and European legislation and data.

No more internal spreadsheets to maintain. Always current, transparent and auditable.

Simply enter the laboratory analysis for one, ten or hundreds of samples results via an Excel compatible interface and classify with a single click. The result is a report that details each sample's classification and explains why; presenting the hazard properties and hazard statement codes, together with additional commentary where necessary including the legislation in force at the time of the classification. Perfect for reporting and auditing.

The tool can also be used iteratively, allowing the user to refine their classification(s) based on knowledge of the materials and processes used at the site and/or other tests.

HazWasteOnline™ saves significant time, better manages risk, provides transparency and auditability and pays for itself no matter what the usage frequency. It lets the user focus on what is in the rather than the mechanics of the classification.

With the Professional Edition, the user can:

- ь Manage one, tens or hundreds of samples and their laboratory results;
- b Utilise any of 4,000+ substances published in Table 3.1 or 3.2 of Annex VI of the CLP Regulation (as amended) or from any other data source:
- ь Select mirror entry codes from any of the 20 chapters in the List of Waste
- View the meta data for a substance including CAS number, notes, hazard statement ь codes, m factors and risk phrases;
- b Manual data entry or cut-n-paste lab data from Excel;
- ь Manage results that are below the the laboratory's limit of detection;
- $\blacktriangleright$ Choose to ignore a hazardous property e.g. a potentially hazardous substance with flammable properties, because the concentration is too low;
- Classify both solid and liquid waste streams:
- Build your own waste stream templates, each with its own list of substances and default metal species;
- Add user defined substances and corresponding hazard statement codes for substances or mixtures that are not in Table 3.1, such as iron oxide;
- ь Add missing hazard statements to existing CLP substances;
- ١ Produce a standard, auditable PDF report for each classification;
- ь Document manager to store the classifications and supporting documentation.
- Þ Packages Tool allows you to invite any other stakeholder, for example a waste receiver, to view and comment on your classification and supporting documentation - all on-line; and then discuss that online
- b Free Package Viewer for non subscribers to view the data:

For further information about this product please contact:

Dr. Ian Bishop Tel: +44 (0)1628 771731 Email: ibishop@onetouchdata.com

www.hazwasteonline.com www.onetouchdata.com

139-S/01-16

## One Touch Data Limited

Address: Suite E, Clyde House, Reform Road, Maidenhead, Berkshire, SL6 8BY, UK